# **Photoshop 2022 (Version 23.1.1) Keygen Crack Serial Key [32|64bit]**

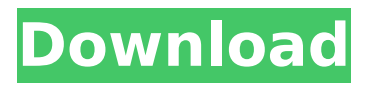

### **Photoshop 2022 (Version 23.1.1) X64**

Note In Part 2 of this book, you'll learn how to use the regular Photoshop Tools and the Tools panel. \* \*\*The Photographer's Workflow in Photoshop CS5\*\*. In this tutorial, you'll find a mix of the very basics and advanced Photoshop techniques to create a photo-based workflow in Photoshop. See the book's Table of Contents or go to this book's Companion Website at www.sybex.com/go/photoshopbp3 to access this tutorial.

#### **Photoshop 2022 (Version 23.1.1) Serial Number Full Torrent**

Adobe Photoshop Elements is a free and paid version of Photoshop. In the free version, you get to explore the functions of Photoshop, but limited size and limited storage is an important part. In this post, we'll show you how to install Adobe Photoshop Elements on your system, including installing a Windows based system. Adobe Photoshop Elements - Windows 8.1, 10, and 8.1 Pro If you like to use Photoshop, macOS is the best. Photoshop and Photoshop Elements have been available for macOS since its development. If you want to install Photoshop Elements on your Windows 10, 8.1, 8, 7, Vista or XP operating system, follow the step-by-step instructions below. How To Install Photoshop Elements On Windows? You can purchase the full version of Photoshop Elements for both Windows and macOS. If you purchase the same, I recommend getting a Windows version. There is a Mac version, but it will not run on Mac unless you purchase it separately. Updating Adobe Photoshop Elements First, let's update Adobe Photoshop Elements for Windows system. Open the Adobe Photoshop Elements GUI. Click on the Help menu, followed by About Adobe Photoshop Elements. On the window that opens, make sure the "Update Adobe Photoshop Elements" check box is selected. If the box is checked, click on the "Update" button to start updating Adobe Photoshop Elements. After updating, close the Help window and click on the OK button to get closed. Now, open any folder on your computer where you want to store Adobe Photoshop Elements. You can use

"C:\Users\[username]\AppData\Local\Adobe\Adobe Photoshop Elements 15.0.0.1123" if you want to store Adobe Photoshop Elements data and settings in the default drive. Now, create another folder or move your existing folder to C:\Users\[username]\AppData\Local\Adobe\Adobe Photoshop Elements 15.0.0.1123. If you want to use a different location than the default, you can go to Control Panel > User Accounts > Properties. Choose User Account Control Settings > Advanced Settings > Change (or Edit) the properties of the default user account. Now, copy and paste the Adobe Photoshop Elements folder to the new location you want. Eclipse Plugin And Auto Import for Photoshop Elements To open Photoshop Elements on any operating system 388ed7b0c7

## **Photoshop 2022 (Version 23.1.1) With Registration Code Latest**

1. Field of the Invention The present invention relates to a scan driver circuit and a driving method for a print head mounted on an ink jet printer using a transistor which is activated when a voltage applied to its gate reaches a predetermined value or higher. 2. Description of the Related Art In a conventional print head, in order to achieve higher resolution, a plurality of print nozzles are set as high resolution print heads. A print head is conventionally formed with a plurality of nozzles arranged in a narrow line. Such a print head is called a line head or a single-line print head. In recent years, the print heads are more often realized by the arrangement of a plurality of print elements. This print head is called a multi-line print head. In the above described multi-line print head, a plurality of print elements are set as a nozzle group and then a plurality of groups of print elements are set as a block. A head substrate which is formed by arranging a plurality of blocks side by side is fixed onto a main substrate. The head substrate is referred to as a multi-line head. The print head including the multi-line head is generally driven in accordance with a data signal which is inputted to each element and according to the number of lines. However, in the conventional print head, the number of print elements is not changed after the print head is mounted on the main substrate. Accordingly, the print head cannot be changed when a head substrate is fabricated or when print elements or a cable which connects the head substrate with the print head is connected to the main substrate. In other words, each print element is made by using one print head block. That is, each print element is fixedly set to a predetermined position and the number of print elements cannot be changed. The number of print elements is not changed even when the print elements are damaged. In an ink jet printer, the print head is mounted on the main substrate to form an ink jet head. The print head drives the ink jet head according to input data. Generally, the above described print head having a plurality of blocks is used. The print head is mounted on the main substrate. Print elements for the block are fixed in a predetermined location. In the above described print head, the print element is fixed to the predetermined position and then the print head is used as is. When the print head is damaged, only the head substrate is replaced and the print elements remain unchanged. It

#### **What's New In Photoshop 2022 (Version 23.1.1)?**

CEO of NexGen Joins Forces with SDG&E in SB37 Commitment Posted: 05/15/2016 05:53:36 PM MDT AUSTIN, Texas -- The Legislature passed and Gov. Jerry Brown signed Senate Bill 37, which upgrades the energy efficiency requirements for utility-owned and operated buildings, and sets new goals for renewable energy requirements. Democratic Sen. Fran Pavley of Agoura Hills, Sen. Jerry Hill of San Mateo, state Sen. Scott Weiner of Pasadena, and Assemblyman Evan Low of Campbell served on the Senate Committee that passed SB37. Building on the commitment of utility companies that are investing billions of dollars in energy efficiency upgrades, SB37 is a significant step toward California's ambitious clean energy goal. The bill's passage is the result of a coalition of supporters -- including the energy efficiency program partners of the Residential Energy Efficiency Partnership (REEP) California, the Building Energy Exchange (BEX), the California Campaign to Save Energy (CCSE), the California Energy Commission (CEC), and the coalition of green building advocates – that included The Climate

Group, The Third Way, The Climate Group Foundation, The Climate Group USA, U.S. Environmental Protection Agency, the American Council of Engineering Companies – Energy and Environment, and the Coalition for Community Power. "We applaud the efforts of the Legislature and our partners in government that made this important bill a reality. SB37's passage marks a significant milestone for the state as we work to put California on the path to 100 percent renewable energy and build a sustainable future," said Jackie Price, CEO of The Climate Group, a worldwide alliance of nonprofits working to accelerate the transition to a low-carbon world. "As the largest investor-owned utility in the state, we understand the need for new legislation to upgrade the efficiency of our buildings and reach clean energy goals, and we worked hard with the California Energy Commission and partners to advance these objectives," said Andy Davies, executive vice president and chief operating officer of Sempra Energy. "SB37 strikes the right balance in addressing both climate and energy goals." SB37 requires public utility companies to develop and implement an energy efficiency plan for all of their existing buildings by 2020, and a goal of 50 percent reduction in overall carbon emissions in 2020 by 2030. In addition, the bill updates the goals for renewable energy integration, requiring utilities to integrate 20 percent of their total generation capacity from renewable energy by 2020 and 50 percent by

# **System Requirements:**

Please note that this configuration only works on the following ROMs CyanogenMod 12 (4.1.2) CyanogenMod 13 (4.1.3) CyanogenMod 13 (4.1.4) How to install: 1. Download the MultiROM 2. Download the MultiROM Custom ROM or create your own ROM 3. Copy MultiROM in your /sdcard 4. Unlock the bootloader 5. Connect your phone with the computer 6

Related links:

<https://webflow-converter.ru/photoshop-2022-version-23-1-1-crack-keygen-128076-127999/> <https://delicatica.ru/2022/07/05/photoshop-cc-2018-version-19-hack-patch-free/> <https://trello.com/c/hEJo7pGS/68-photoshop-2021-version-2242-nulled> [https://omidsoltani.ir/247606/adobe-photoshop-2021-version-22-4-2-crack-patch-keygen-for-lifetime](https://omidsoltani.ir/247606/adobe-photoshop-2021-version-22-4-2-crack-patch-keygen-for-lifetime-x64-latest-2022.html)[x64-latest-2022.html](https://omidsoltani.ir/247606/adobe-photoshop-2021-version-22-4-2-crack-patch-keygen-for-lifetime-x64-latest-2022.html) <https://www.marhaba.es/adobe-photoshop-cs5-x64-latest-2022/> [http://dealskingdom.com/wp](http://dealskingdom.com/wp-content/uploads/2022/07/Photoshop_CC_2018_keygen_only__Product_Key_Free_X64_Updated.pdf)[content/uploads/2022/07/Photoshop\\_CC\\_2018\\_keygen\\_only\\_\\_Product\\_Key\\_Free\\_X64\\_Updated.pdf](http://dealskingdom.com/wp-content/uploads/2022/07/Photoshop_CC_2018_keygen_only__Product_Key_Free_X64_Updated.pdf) <https://movingbay.com/photoshop-2021-version-22-5-1-free-license-key-download-march-2022/> <https://deccan-dental.com/photoshop-incl-product-key-free-download-updated-2022/> <http://alldigi.ir/adobe-photoshop-2021-version-22-3-keygen-crack-serial-key/> [https://vdianying.cc/wp-content/uploads/2022/07/Photoshop\\_CC\\_MacWin\\_Final\\_2022.pdf](https://vdianying.cc/wp-content/uploads/2022/07/Photoshop_CC_MacWin_Final_2022.pdf) [https://smtv.in/thizupsy/2022/07/Adobe\\_Photoshop\\_CC\\_2014.pdf](https://smtv.in/thizupsy/2022/07/Adobe_Photoshop_CC_2014.pdf) [https://xn--80aagyardii6h.xn--p1ai/adobe-photoshop-2021-version-22-1-1-keygen-serial-number-full](https://xn--80aagyardii6h.xn--p1ai/adobe-photoshop-2021-version-22-1-1-keygen-serial-number-full-torrent-free-download/)[torrent-free-download/](https://xn--80aagyardii6h.xn--p1ai/adobe-photoshop-2021-version-22-1-1-keygen-serial-number-full-torrent-free-download/) [https://ssmecanics.com/wp-content/uploads/2022/07/Adobe\\_Photoshop\\_2021\\_Version\\_2241.pdf](https://ssmecanics.com/wp-content/uploads/2022/07/Adobe_Photoshop_2021_Version_2241.pdf) <https://endlessflyt.com/adobe-photoshop-2022-version-23-0-license-key-full-latest/> <https://wakelet.com/wake/GGHCcwFZp2d431MQ3Wm3o> <http://myquicksnapshot.com/?p=20504> <https://psychomotorsports.com/snowmobiles/29797-adobe-photoshop-cc-2018-hacked-win-mac/> <https://natsegal.com/photoshop-2021-version-22-4-1-crack-license-keygen-download/> [https://parisine.com/wp-content/uploads/2022/07/Adobe\\_Photoshop\\_2021\\_Version\\_2200-2.pdf](https://parisine.com/wp-content/uploads/2022/07/Adobe_Photoshop_2021_Version_2200-2.pdf) [https://trello.com/c/ogUUPNos/85-photoshop-cc-2019-keygen-crack-setup-activation-code-with-keygen](https://trello.com/c/ogUUPNos/85-photoshop-cc-2019-keygen-crack-setup-activation-code-with-keygen-april-2022)[april-2022](https://trello.com/c/ogUUPNos/85-photoshop-cc-2019-keygen-crack-setup-activation-code-with-keygen-april-2022) <http://tekbaz.com/2022/07/05/adobe-photoshop-express-crack-keygen-download/> [http://diversityforum.net/wp-content/uploads/2022/07/Photoshop\\_2021\\_Version\\_2201.pdf](http://diversityforum.net/wp-content/uploads/2022/07/Photoshop_2021_Version_2201.pdf) <https://cashonhomedelivery.com/mobiles/photoshop-2022-with-product-key-download-updated-2022/> [https://4g65.com/adobe-photoshop-2021-version-22-5-crack-with-serial-number-lifetime-activation](https://4g65.com/adobe-photoshop-2021-version-22-5-crack-with-serial-number-lifetime-activation-code-x64-april-2022/)[code-x64-april-2022/](https://4g65.com/adobe-photoshop-2021-version-22-5-crack-with-serial-number-lifetime-activation-code-x64-april-2022/) <http://pepsistars.com/photoshop-express-with-license-key-mac-win/> <http://fede-percu.fr/photoshop-2022-version-23-1-free-download-pcwindows-2022/> [http://nuivedne.yolasite.com/resources/Adobe-Photoshop-2021-Version-2200-Crack-With-Serial-](http://nuivedne.yolasite.com/resources/Adobe-Photoshop-2021-Version-2200-Crack-With-Serial-Number--Free-Registration-Code-Download-Latest.pdf)[Number--Free-Registration-Code-Download-Latest.pdf](http://nuivedne.yolasite.com/resources/Adobe-Photoshop-2021-Version-2200-Crack-With-Serial-Number--Free-Registration-Code-Download-Latest.pdf)

[https://mywoodenpondyachts.net/adobe-photoshop-2021-version-22-5-1-crack-mega-serial-key](https://mywoodenpondyachts.net/adobe-photoshop-2021-version-22-5-1-crack-mega-serial-key-updated-2022/)[updated-2022/](https://mywoodenpondyachts.net/adobe-photoshop-2021-version-22-5-1-crack-mega-serial-key-updated-2022/) <https://arteshantalnails.com/2022/07/05/photoshop-2021-version-22-4-3-crack-full-version/> <https://giovanimaestri.com/2022/07/05/photoshop-cc-2014-free-license-key-mac-win/>